# 1.6. Реализация вещественной арифметики на машинном языке

Изучай все не из тщеславия, а ради практической пользы.

- Г. Лихтенберг. Афоризмы

В системной области имеются два вещественных «регистра» - аккумулятора, при помощи которых компьютер осуществляет все арифметические операции: \*

- DAC («Decimal ACcumulator«-»десятичный аккумулятор») F7F6h, 16 байтов,
- ARG («ARGument«-»аргумент») F847h, 16 байтов.

Вещественное число в аккумуляторах размещается следующим образом:

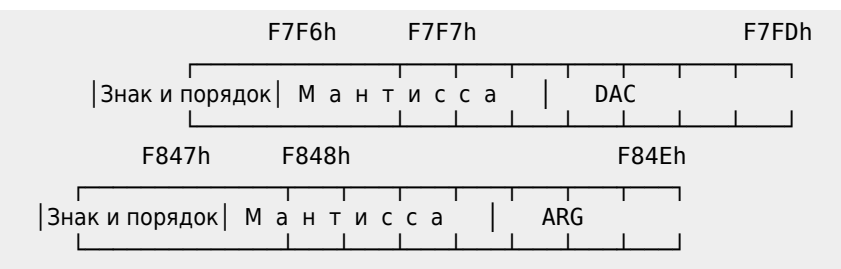

Целое число в аккумуляторе располагается следующим образом:

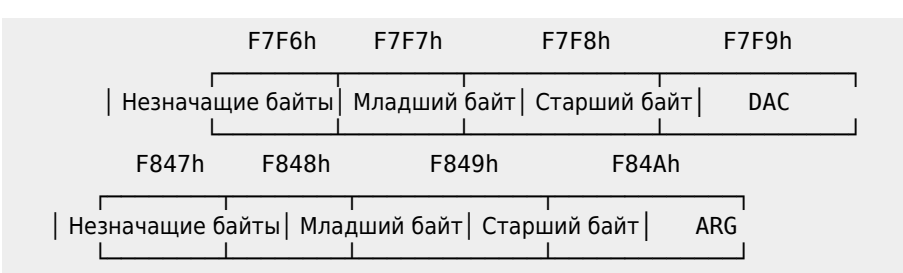

Подробнее о хранении чисел см. в разделе Х.4.1.

В ячейке VALTYP системной области (по адресу F663h) хранится тип числа, находящегося в аккумуляторе DAC, причем тип закодирован следующим образом:

- 2 целое число;
- 4 вещественное число одинарной точности;
- 8 вещественное число двойной точности.

В следующих табличках приведен список входных точек очень полезных подпрограмм ROM.

## 1.6.1. Пересылки

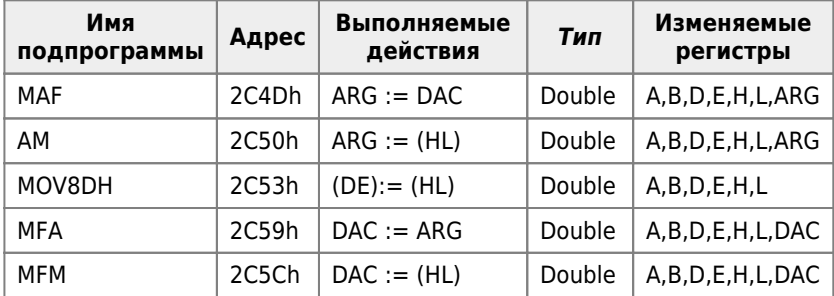

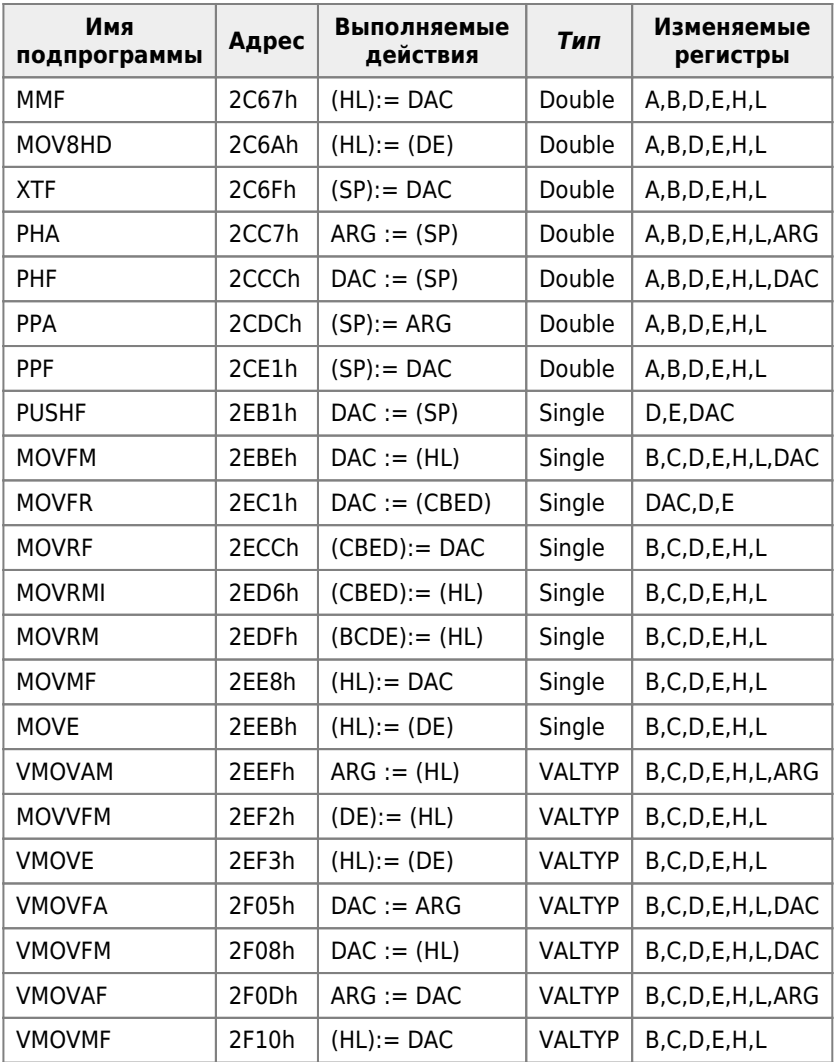

Пример 1. Записать число в аккумулятор DAC,а затем прочитать его. [1060-01.bas](https://sysadminmosaic.ru/_media/msx/basic_dialogue_programming_language/examples/1060-01.bas)

```
1060-01.bas
```

```
10 CLEAR 200,&HF000:DEFUSR=&HF000
20 INPUT"Ваше число";N:A$=HEX$(VARPTR(N))
30 POKE &HF100,VAL("&h"+RIGHT$(A$,2)):POKE&HF101,VAL("&h"+LEFT$(A$,2))
40 DATA 2A,00,F1 :'LD HL,(F100h)
50 DATA CD, 5C, 2C : 'CALL 2C5Ch
70 DATA 21,F6,F7 :'LD HL,F7F6h
80 DATA 11,00,F2 :'LD DE,F200h
90 DATA 01,10,00 :'LD BC,10h
100 DATA ED,B0 :'LDIR
130 DATA C9 :'RET
140 FOR T=0 TO 17:READ Z$:POKE &HF000+T,VAL("&h"+Z$):NEXT
150 X=USR(X)
160 FOR T=0 TO 15:PRINT HEX$(PEEK(VARPTR(N)+T)),HEX$(PEEK(&HF200+T))
170 NEXT
```
Пример 2. Записать число в аккумулятор ARG, а затем прочитать его. [1060-02.bas](https://sysadminmosaic.ru/_media/msx/basic_dialogue_programming_language/examples/1060-02.bas) [1060-02.bas](https://sysadminmosaic.ru/wmsx/?DISK_FILES=/_media/msx/basic_dialogue_programming_language/examples/1060-02.bas&BASIC_RUN=1060-02.bas&FAST_BOOT)

10 CLEAR 200,&HF000:DEFUSR=&HF000 20 INPUT"Ваше число";N:A\$=HEX\$(VARPTR(N)) 30 POKE &HF100,VAL("&h"+RIGHT\$(A\$,2)):POKE&HF101,VAL("&h"+LEFT\$(A\$,2)) 40 DATA 2A,00,F1 :'LD HL,(F100h) 50 DATA CD, 50, 2C : 'CALL 2C50h

```
70 DATA 21,47,F8 : LD<br>80 DATA 11,00,F2 : LD
                               HL.F847h
                               DE, F200h
90 DATA 01,10,00
                     : 'LDBC, 10h
100 DATA ED.B0
                       : 'LDIR130 DATA C9
                       : 'RET140 FOR T=0 TO 17: READ Z$: POKE & HF000+T, VAL ("&h"+Z$): NEXT
150 X=USR(X)160 FOR T=0 TO 15: PRINT HEX$ (PEEK (VARPTR (N) +T)), HEX$ (PEEK (&HF200+T))
170 NEXT
```
### 1.6.2. Арифметические операции над целыми числами

Наиболее полезны те советы, которым легко следовать.

-Л.Вовенарг

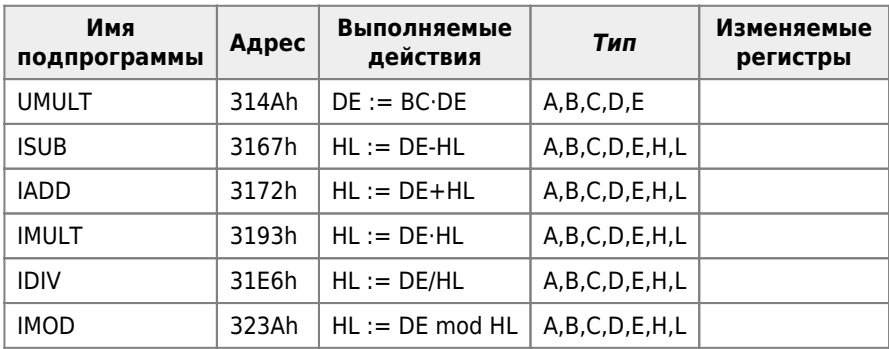

Пример 3. Умножение целых чисел (операнды находятся в регистрах HL и DE). 1060-03.bas

1060-03.bas

```
10 CLEAR 200, &HD000
20 DEFUSR=&HD000
30 I=&HD000
40 READ A$: IF A$="z" THEN A=USR(0): PRINT PEEK(&H9000): END
60 POKE I, VAL("&h"+A$): I=I+1: GOTO 40
90 DATA 21,0A,00: ' LD HL,000Ah ; Загрузка регистра HL константой
100 DATA 11,04,00:' LD
                           DE, 0004h ; Загрузка регистра DE константой
110 DATA CD, 93, 31: ' CALL 3193h
                                      ; Вызов нужной подпрограммы
                          (9000h), HL
120 DATA 22,00,90:' LD
130 DATA C9
              \cdot \cdot RET
                \sim 10140 DATA "z"
```
# 1.6.3. Арифметические операции над вещественными числами

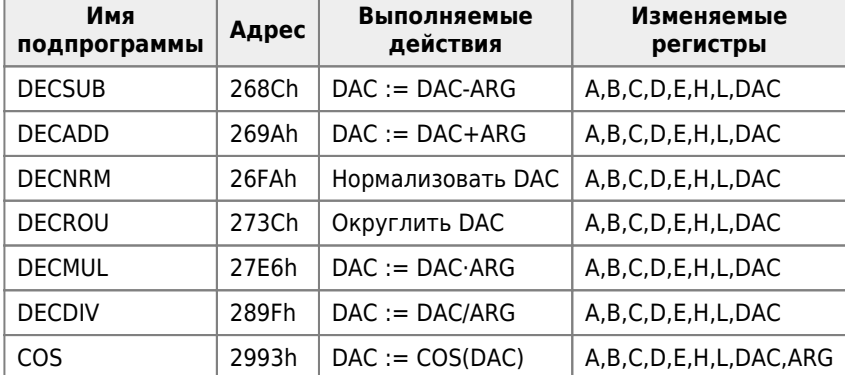

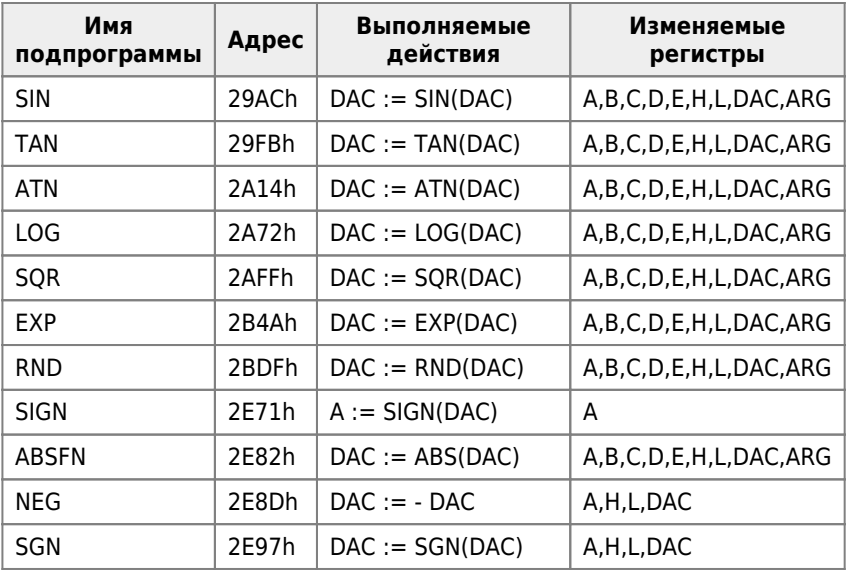

Пример 4. Сумма двух вещественных чисел. 1060-04.bas

1060-04.bas

```
10 CLEAR 200, &HF000: DEFUSR=&HF000
20 DATA 21,00,00
                  :'LD HL,address(N1) ;F000h
30 DATA CD, 5C, 2C
                    : 'LD DAC, (HL);F003h
                    :'LD HL,address(N2);F006h
40 DATA 21,00,00
                                           ;F009h
50 DATA CD.50.2C
                    : 'LD \t\t ARG. (HL)60 DATA CD, 9A, 26
                     : 'DAC:=DAC+ARG
                                            ;F00Ch
70 DATA 21,00,00
                      :'LD HL, address(N1) ;F00Fh
                      : 'LD80 DATA CD, 67, 2C
                            (HL), DAC
                                            ;F012h
90 DATA C9
                      : 'RET;F015h
100 FOR T=0 TO &H15:READ Z$:POKE &HF000+T, VAL ("&h"+Z$):NEXT
110 INPUT" Первое слагаемое"; N1: INPUT "Второе слагаемое"; N2
120 A$=HEX$(VARPTR(N1)):B$=HEX$(VARPTR(N2))
130 L1$=RIGHT$(A$,2):L2$=RIGHT$(B$,2)
140 H1$=LEFT$(A$,2):H2$=LEFT$(B$,2)
150 POKE &HF001, VAL ("&h"+L1$): POKE &HF002, VAL ("&h"+H1$)
160 POKE &HF007, VAL ("&h"+L2$): POKE &HF008, VAL ("&h"+H2$)
170 POKE &HF010, VAL ("&h"+L1$): POKE &HF011, VAL ("&h"+H1$)
180 H=USR(H)
190 PRINT"Сумма: ";N1
```
Пример 5. Возведение в степень. 1060-05.bas 1060-05.bas

```
10 CLEAR 200, &HF000: DEFUSR=&HF000
20 DATA 21,00,00 : 'LD HL,address(N1) ;F000h
30 DATA CD, 5C, 2C
                    : 'LD \tDAC, (HL)F003h;
40 DATA 21,00,00
                    :'LD HL,address(N2) ;F006h
                    : 'LD \t\t ARG, (HL)50 DATA CD, 50, 2C
                                           ;F009h
60 DATA CD, D7, 37
                     : 'DAC:=DAC^ARG
                                            ;F00Ch
70 DATA 21,00,00
                      :'LD HL, address(N1) ;F00Fh
80 DATA CD, 67, 2C
                      : 'LD (HL), DAC
                                            ;F012h
90 DATA C9
                      : 'RET;F015h
100 FOR T=0 TO &H15:READ Z$:POKE &HF000+T, VAL("&h"+Z$):NEXT
110 INPUT"N1"; N1: INPUT"N2"; N2
120 A$=HEX$(VARPTR(N1)):B$=HEX$(VARPTR(N2))
130 L1$=RIGHT$(A$,2):L2$=RIGHT$(B$,2)
140 H1$=LEFT$(A$,2):H2$=LEFT$(B$,2)
150 POKE &HF001, VAL ("&h"+L1$): POKE &HF002, VAL ("&h"+H1$)
160 POKE &HF007, VAL ("&h"+L2$): POKE &HF008, VAL ("&h"+H2$)
```
170 POKE &HF010, VAL ("&h"+L1\$): POKE &HF011, VAL ("&h"+H1\$) 180 H=USR(H) 190 PRINT"N1^N2=";N1

Пример 5. Вычисление значения функции синус вещественного аргумента. 1060-05.bas 1060-05.bas

```
10 CLEAR 200, &HF000: DEFUSR=&HF000
                  :'LD HL,address(N1);F000h
20 DATA 21,00,00
                                             ;F003h
30 DATA CD, 5C, 2C
                    : 'LD DAC, (HL)60 DATA CD, AC, 29
                    : 'DAC := SIN(DAC);F006h
                      : 'LD HL, address(N1) ; F009h
70 DATA 21,00,00
                                             ;F00Ch
80 DATA CD, 67, 2C
                      : 'LD (HL), DAC
90 DATA C9
                      : 'RET: F00Fh100 FOR T=0 TO 15: READ Z$: POKE & HF000+T, VAL ("&h"+Z$): NEXT
110 INPUT"Число"; N1:A$=HEX$ (VARPTR (N1))
130 L1$=RIGHT$(A$,2):H1$=LEFT$(A$,2)
150 POKE &HF001, VAL ("&h"+L1$): POKE &HF002, VAL ("&h"+H1$)
170 POKE &HF00A, VAL ("&h"+L1$): POKE &HF00B, VAL ("&h"+H1$)
180 H=USR(H): PRINT"Синус: "; N1
```
Пример 7. Генерация псевдослучайного числа. 1060-07.bas 1060-07.bas

```
10 CLEAR 200, &HF000: DEFUSR=&HF000
20 DATA 21,00,00
                    :'LD HL,address(N1) ;F000h
                      : 'LD DAC, (HL)30 DATA CD, 5C, 2C
                                              ;F003h
60 DATA CD, DF, 2B
                      : 'DAC := RND(DAC);F006h
70 DATA 21,00,00
                      : 'LD HL, address(N1);F009h
80 DATA CD, 67, 2C
                      : 'LD(HL), DAC
                                              :F00Ch90 DATA C9
                      : 'RET;F00Fh
100 FOR T=0 TO 15:READ Z$:POKE &HF000+T, VAL ("&h"+Z$):NEXT
110 INPUT"Число"; N1
120 A$=HEX$(VARPTR(N1))
130 L1$=RIGHT$(A$,2)
140 H1$=LEFT$(A$,2)
150 POKE &HF001, VAL ("&h"+L1$): POKE &HF002, VAL ("&h"+H1$)
170 POKE &HF00A, VAL ("&h"+L1$): POKE &HF00B, VAL ("&h"+H1$)
180 H=USR(H): PRINT"RND(n1)="; N1
```
Пример 8. Вычислить значение функции двух переменных z = cos(x)+ sin(y) 1060-08.bas

```
1060-08.bas
```

```
10 CLEAR 200, &HF000: DEFUSR=&HF000: T=0
20 INPUT"X=";X:INPUT"Y=";Y:A1$=HEX$(VARPTR(X)):A2$=HEX$(VARPTR(Y))
30 L1=VAL("&h"+RIGHT$(A1$,2)):R1=VAL("&h"+LEFT$(A1$,2)) 'Agpec числа X
40 L2=VAL ("&h"+RIGHT$ (A2$, 2)): R2=VAL ("&h"+LEFT$ (A2$, 2)) 'Адрес числа Ү
50 POKE &HF301, L1: POKE &HF302, R1: POKE &HF303, L2: POKE &HF304, R2
60 READ Z$: IF Z$<>"RET" THEN POKE &HF000+T, VAL("&h"+Z$): T=T+1: GOTO 60
70 DATA 2A, 01, F3 : 'LD
                         HL, (F301h); HL содержит адрес переменной X
75
    DATA E5
                   : 'PUSH HL
80 DATA CD, 5C, 2C : 'LD
                                     ; DAC := XDAC, (HL)
90
    DATA CD, 93, 29 : 'DAC:=COS(DAC) ; DAC:=COS(X)
95
                   :'POP HL
    DATA E1
97
   DATA E5
                   : 'PUSH HL
100 DATA CD, 67, 2C : 'LD
                           (HL), DAC ; Z:=COS(X) < "Прячем" результат в
                 ; любую заранее зарезервированную
                 ; группу ячеек памяти
                 ; В нашем случае: Z \equiv X110 DATA 2A, 03, F3 : 'LD HL, (F303h); HL содержит адрес переменной Y
```
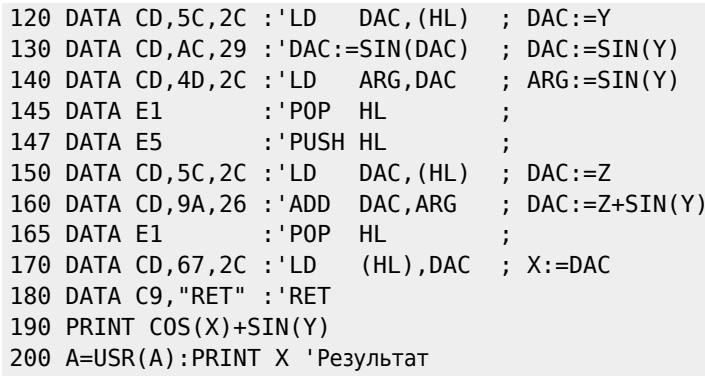

# 1.6.4. Возведение в степень

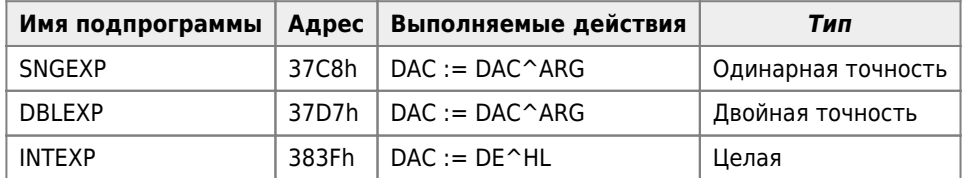

Пример 9. Вычислить 3<sup>2</sup>. 1060-09.bas 1060-09.bas

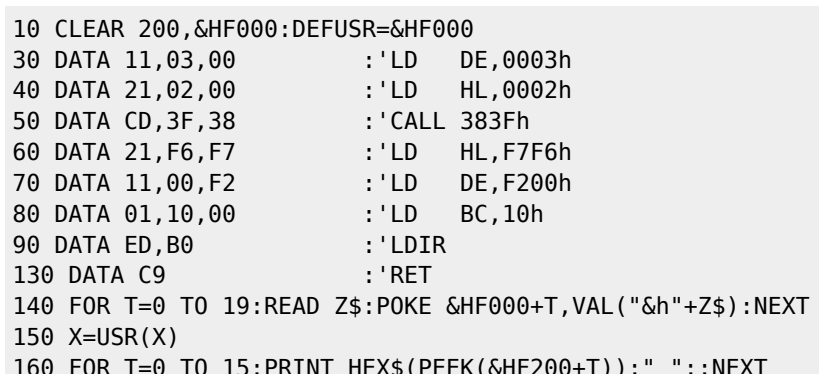

# 1.6.5. Сравнение

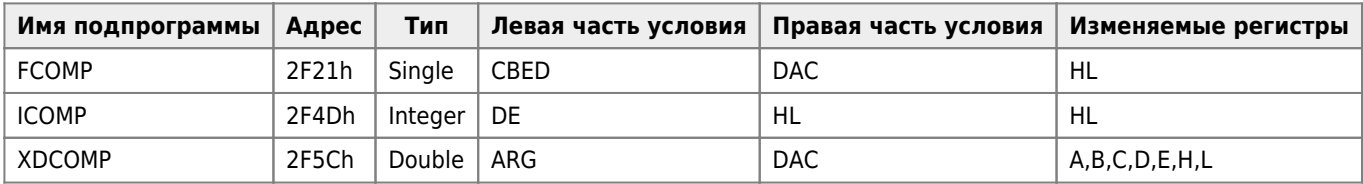

Подпрограмма возвращает следующее содержимое регистра А

• - 1, если левая часть условия < правой части условия,

- 0, если левая часть условия = правой части условия,
- 1, если левая часть условия > правой части условия.

Пример 10. Сравнение двух вещественных чисел. 1060-10.bas

1060-10.bas

```
10 CLEAR 200, &HD000: DEFUSR=&HD000
20 DATA 21,00,00 : 'LD HL,address(N1)<br>30 DATA CD,5C,2C : 'LD DAC,(HL)
```

```
40 DATA 21.00.00
                           : 'LD HL, address (N2)
50 DATA CD, 50, 2C
                          : 'LD ARG, (HL)60 DATA CD, 5C, 2F
                          : 'Сравнить DAC и ARG
                          :'LD (F100h), A
70 DATA 32,00,F1
90 DATA C9
                          : 'RET100 FOR T=0 TO &H12:READ Z$:POKE &HD000+T, VAL("&h"+Z$):NEXT
110 INPUT"Left";N1:INPUT"Right";N2
120 A$=HEX$(VARPTR(N1)):B$=HEX$(VARPTR(N2))
130 L1$=RIGHT$(A$,2):L2$=RIGHT$(B$,2)
140 H1$= LEFT$(A$,2):H2$= LEFT$(B$,2)
150 POKE &HD001, VAL ("&h"+L1$): POKE &HD002, VAL ("&h"+H1$)
160 POKE &HD007, VAL ("&h"+L2$): POKE &HD008, VAL ("&h"+H2$)
180 H=USR(H): A=PEEK(&HF100)
190 IF A=255 THEN PRINT"LEFT < RIGHT"
200 IF A=1 THEN PRINT"LEFT > RIGHT"
210 IF A=0 THEN PRINT"LEFT = RIGHT"
```
# 1.6.6. Преобразование типов

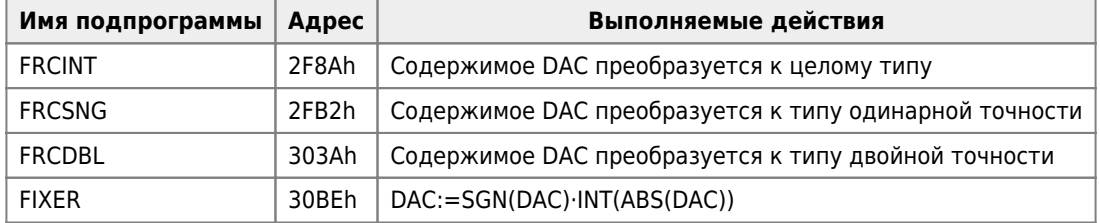

После выполнения подпрограммы в ячейке с именем VALTYP будет находиться код типа числа, находящегося в DAC.

# 1.6.7. Преобразование чисел для вывода на печать

Для преобразования из строки в число используется подпрограмма с именем

FIN (3299h)

- Аргументы:
	- HL адрес строки символов,
	- А первый символ строки.
- Результаты:
	- DAC вещественное число,
		- $C -$ 
			- $0 6$ ыла лесятичная точка.
				- FFh десятичной точки не было,
		- В количество цифр после десятичной точки,
		- D количество цифр в числе.

Для вывода имеются две подпрограммы:

- FOUT (3425h) неформатный вывод,
- PUFOUT (3426h) форматный вывод.

Эти подпрограммы преобразуют число, находящееся в DAC, в строку символов.

#### Аргументы:

- А формат; содержимое его битов может быть следующим:
	- bit7: если 1, то вывод осуществляется по формату;
	- bit6: если 1, то через каждые 3 цифры вставляются запятые;
	- bit5: если 1, то первые нули заменить на символ «\*»;
	- © bit4: если 1. то перед числом вставить символ «\$»:
	- ⊙ bit3: если 1, то число выводится всегда со знаком;
	- bit2: если 1, то вставить знак после числа;
	- bit1: не используется;

```
\circ bit0:
```
- если 0, то число выводится с фиксированной точкой;
- если 1, то число выводится с плавающей точкой;
- В количество цифр перед точкой;
- С количество цифр после точки + 1.

Результаты: HL - начальный адрес строки символов.

```
Пример 11. Вычисление косинуса вещественного числа.
1060-11.bas
1060-11.bas
```

```
10 CLEAR 200, &HD000: DEFUSR=&HD000: A=&HD000
20 A=A+1:READ R$:IF R$="z" THEN 40
30 POKE A, VAL ("&h"+R$): GOTO 20
40 M=USR(0)
50 DATA CD, B4, 00 : 'CALL 00B4h
                                     ; Ввод строки с клавиатуры
60 DATA 23
                   :'INC HL
70 DATA 7E
                   : 'LDA, (HL)80 DATA CD, 99, 32 : 'CALL 3299h
                                     ; Преобразование из строки в число
90 DATA 3E, 08 : 'LD
                          A,08h
100 DATA 32,63,F6 : 'LD
                          (F663h), A; VALTYP:=8
110 DATA CD, 93, 29 : 'CALL 2993h
                                     ; Нахождение функции COS()
120 DATA CD, 25, 34 : 'CALL 3425h
                                     ; Преобразование числа в строку
130 DATA 06,11
                  : 'LDB,11h140 DATA 7E
                  : 'LDA, (HL)150 DATA 23
                   :'INC HL
160 DATA CD, A2, 00 : 'CALL 00A2h
                                     ; Вывод символа на монитор
                   :'DJNZ $-5
170 DATA 10, F9
                                     ; Конец цикла
180 DATA C9
                   : 'RET190 DATA "z"
```
Остальные подпрограммы перечислены ниже:

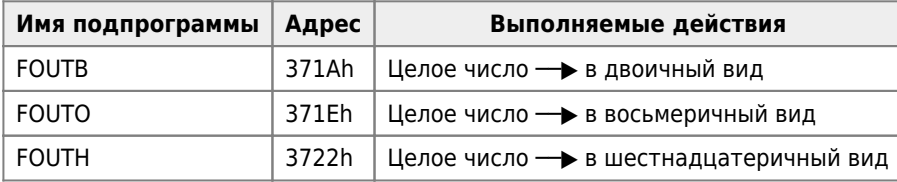

Для этих подпрограмм: Аргументы:

- DAC целое число,
- $\bullet$  VALTYP = 2.

### Результаты:

• HL - начальный адрес строки.

**[https://sysadminmosaic.ru/msx/basic\\_dialogue\\_programming\\_language/106](https://sysadminmosaic.ru/msx/basic_dialogue_programming_language/106)**

**2023-02-19 16:27**

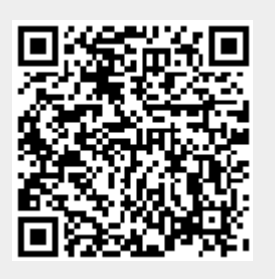